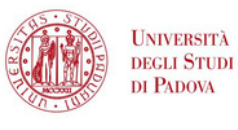

SISTEMA BIBLIOTECARIO **DI ATENEO** 

Learn how to use a free tool to collect and organize references and create bibliographies

**Choose the date, don't mind about the disciplinary area**

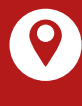

## **Zoom meeting and in-person**

bibliotecadigitale.cab. unipd.it/en > Reference management

> Helpline

http://www.cab.unipd.it /Corsi-SBA-Iscrizione

Scan the qr code  $\Box$  MMM  $\Box$  JUN to register

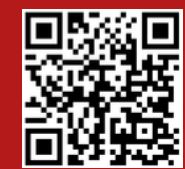

Tuesday 10.00 - 12.00 a.m. 26

Area Scienze sociali / Giurisprudenza MAR

17 APR

15

MAY

Area Umanistico **Wednesday** 10.00 - 12.00 a.m.

Area Agripolis **Wednesday** 10.00 - 12.00 a.m. Pentagono building - Computer room 20P

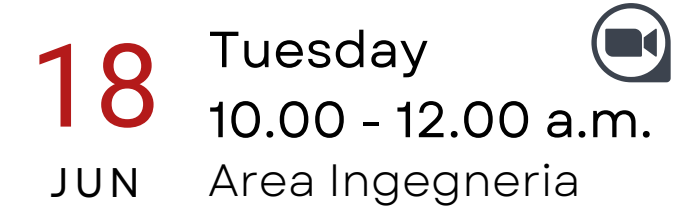